### **IEC 61850 Settings via IED Configurator**

This chapter lists all IEC 61850-specific settings, that are carried out with the configuration tool "IED Configurator".

The sequence in which the settings are listed and described in this chapter corresponds to their sequence in the menu tree of the "IED Configurator".

However, only those setting parameters are described that are mandatory for establishing the IEC 61850 communication.

Further setting parameters are listed in the "Settings" chapter under the function groups IEC, GOOSE, GSSE. A list of all available *Logical Nodes* can be found in a separate document.

### **Manage IED**

The menu item "Manage IED" allows for establishing a connection between the "IED Configurator" and the device.

The P132 features two memory "banks" one of which includes the active setting parameters. The other memory bank is used with the configuration procedure for parameters via "IED Configurator" or operating program.

Toggling between active and inactive memory bank is carried out either by executing the parameter IEC: Switch Config. Bank or via "IED Configurator" (after the connection has been established) by pressing the "Switch Banks" button.

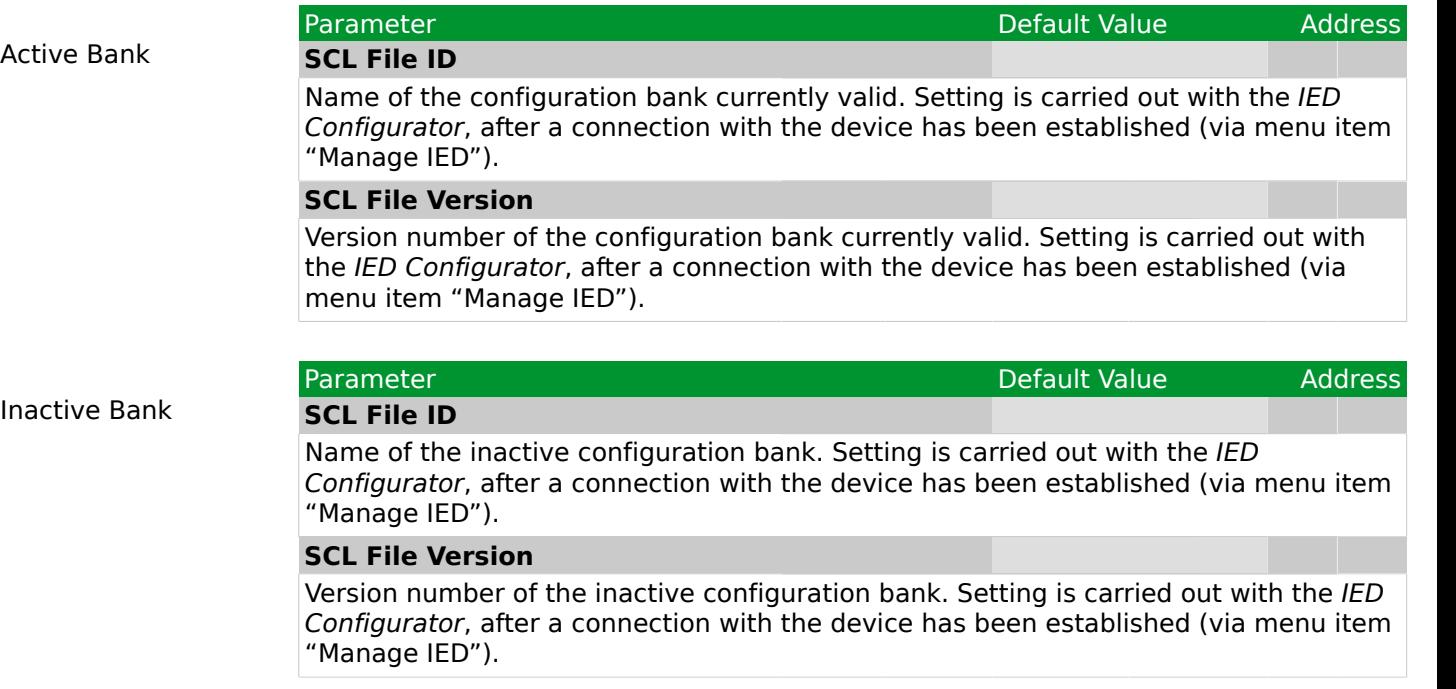

## **IED Details**

<span id="page-1-0"></span>The category "IED Details" contains several settings that characterize the device as well as the SCL file, which identifies the IEC 61850 configuration.

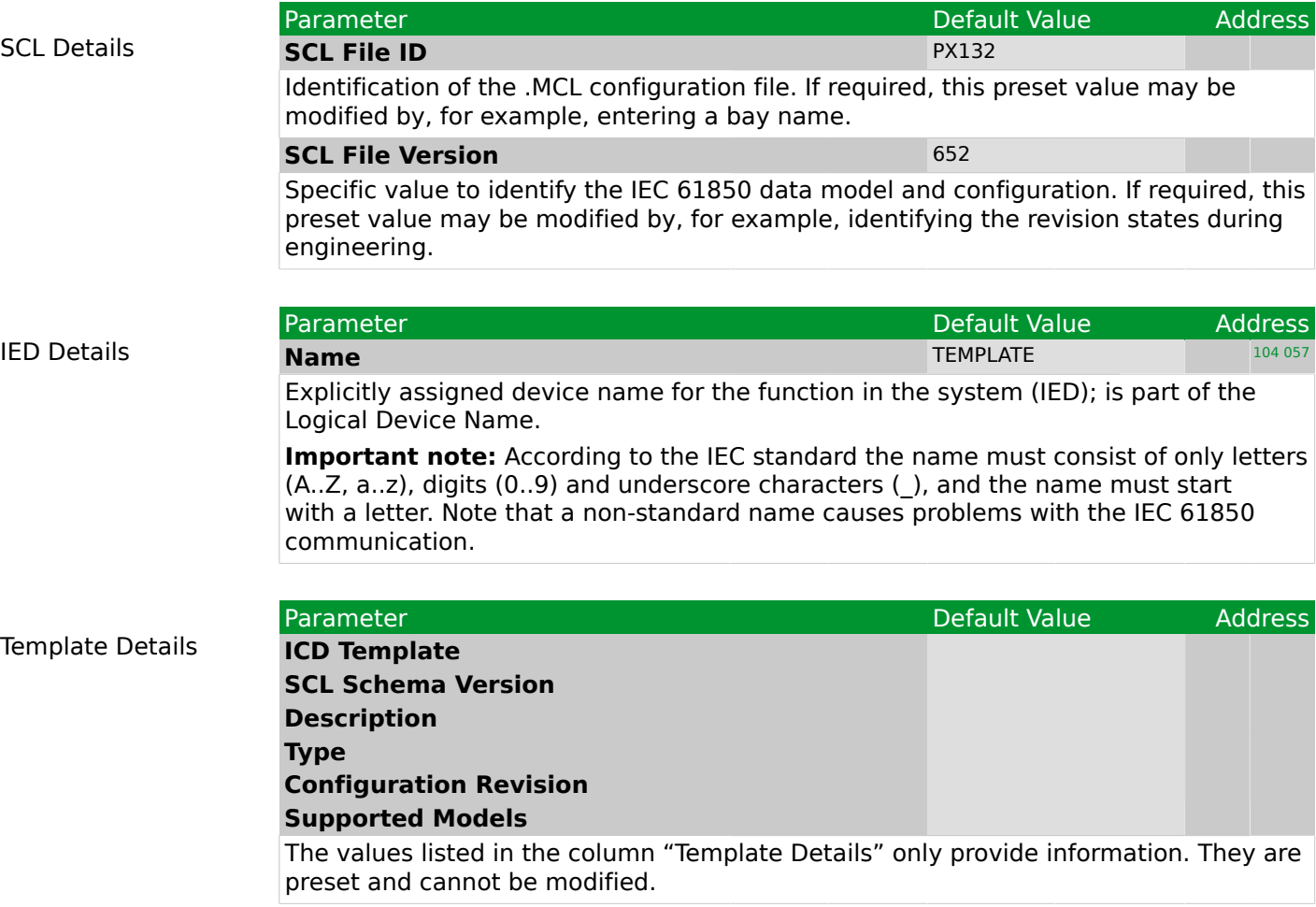

## <span id="page-2-0"></span>**Communications**

<span id="page-2-2"></span><span id="page-2-1"></span>The category "Communications" contains the general network-related settings.

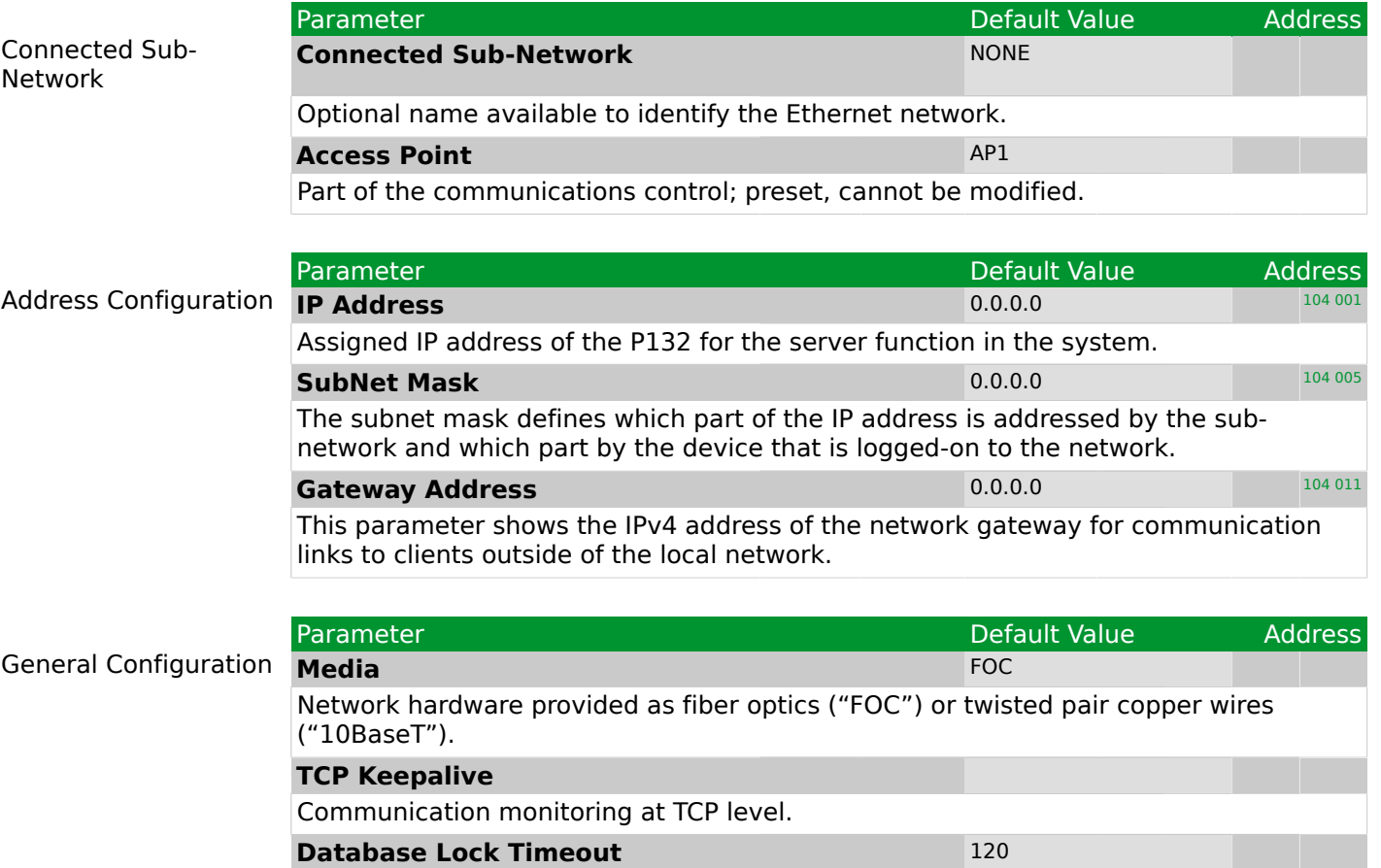

Return time period for setting procedures that have commenced. (The default value above is in seconds. The *IED Configurator*, however, displays converts this to minutes.)

#### <span id="page-3-0"></span>**SNTP**

The category "SNTP" contains the clock synchronization settings.

#### **General Config**

**Client Operation** 

External Server Parameters

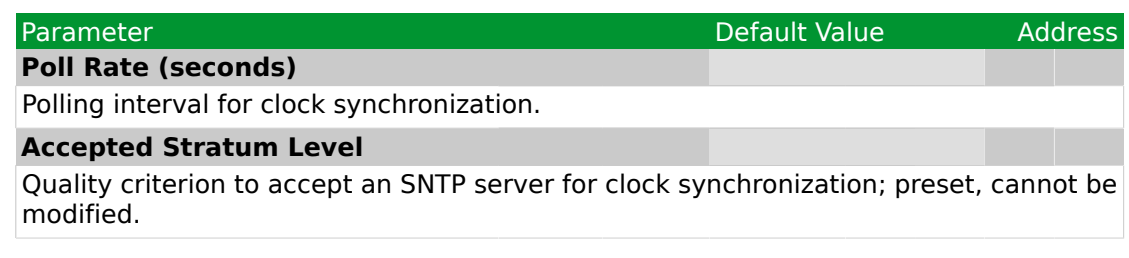

#### **External Server 1**

Settings for the primary clock synchronization server.

Note that all values except IP Address and the "Use Anycast" button are usually disabled and may be accepted only when imported from an XML configuration file.

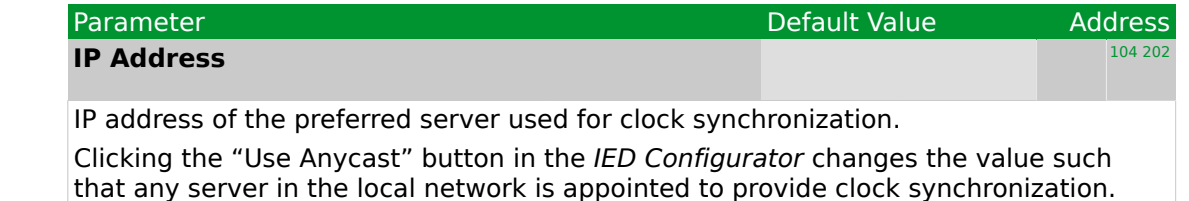

#### **External Server 2**

Settings for the primary clock synchronization server.

Note that all values except IP Address and the "Use Anycast" button are usually disabled and may be accepted only when imported from an XML configuration file.

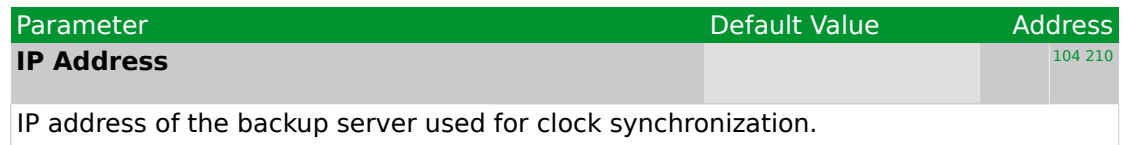

Clicking the "Use Anycast" button in the *IED Configurator* changes the value such that any server in the local network is appointed to provide clock synchronization.

External Server Parameters

#### **Dataset Definitions**

#### Dataset Definitions **Name**

Parameter Address Address Address Address Address Address Address Address Address Explicitly (and uniquely) assigned name for the dataset. **Location** Saving datasets at System/LLN0 is compulsory.

#### **Contents**

Content (data objects, data attributes) of a dataset.

The "GOOSE Capacity" display allows for checking the length of a dataset for less than 1500 bytes to permit transmission in GOOSE messages. The display is irrelevant when the dataset is only used in reports.

**Note:** It is not possible to read the IEC configuration back from the P132 if the "Dataset" sizes exceed the GOOSE size limit significantly. Therefore it is recommended to limit the "Dataset" size(s) to max. 120% of the GOOSE capacity.

## **GOOSE Publishing**

## **System/LLN0**

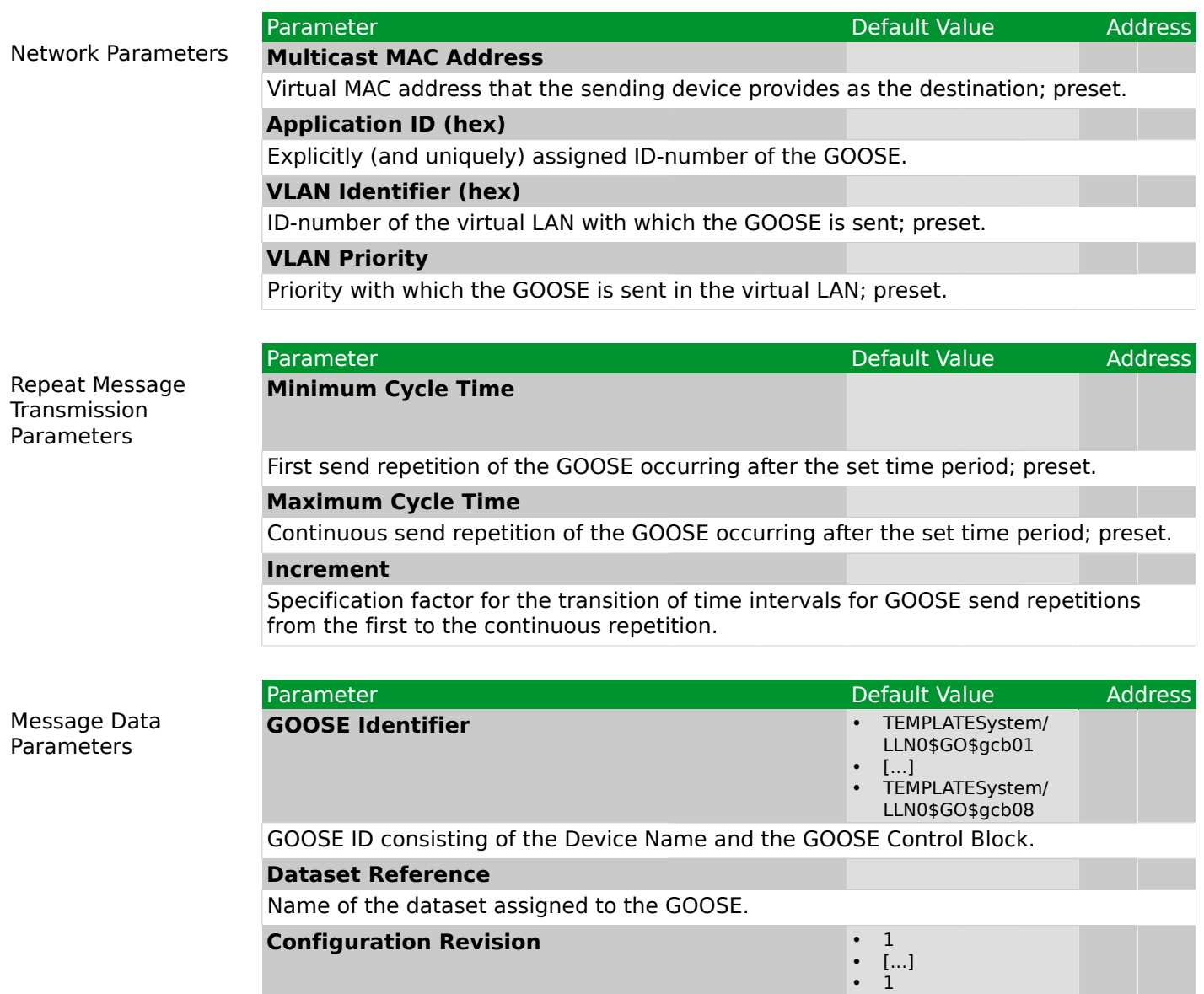

Revision status of the configuration.

## **GOOSE Subscribing**

## **Mapped Inputs**

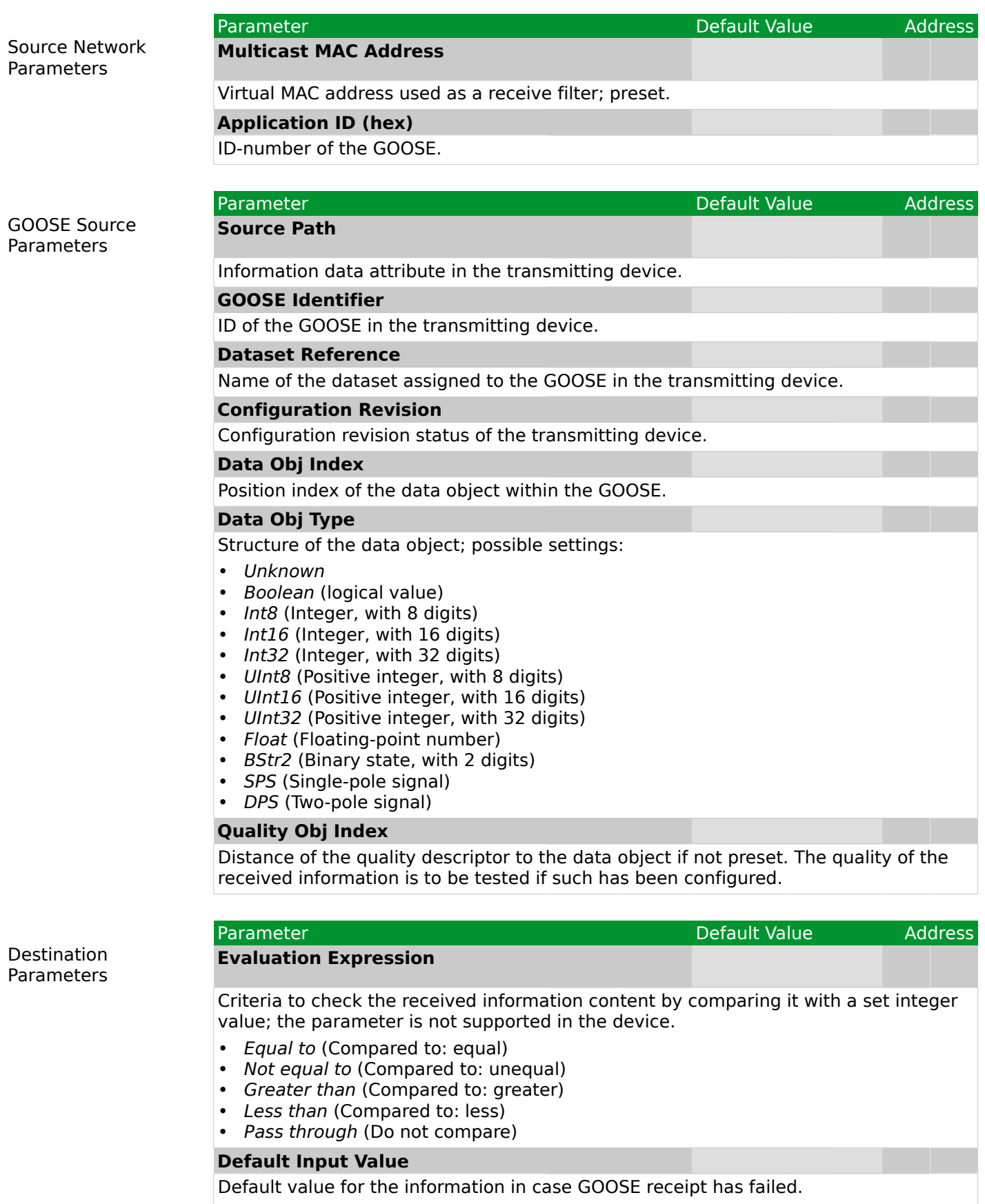

- *False* not set
- *True* set
- *Last Known Value* retain last value received

#### Parameter Address

- *Double Point: intermediate (00)* switching device in intermediate position
- *Double Point: Off (01)* switching device open
- *Double Point: On (10)* switching device closed
- *Double Point: Bad state (11)* switching device in intermediate position

#### **Invalidity Quality bits**

Quality criterion, which is to be tested.

- *Invalid / Questionable*: Invalid / questionable
- *Source*: Information source is faulty
- *Relay test*: Sending device is set to test mode
- *OperatorBlocked*: Blocked by operator

and

- *Overflow*: Measured value has exceeded its capacity
- *OutofRange*: Measured value has exceeded its range
- *BadReference*: Referenced value is faulty
- *Oscillatory*: Value is volatile
- *Failure*: Faulty
- *OldData*: Information is out-of-date
- *Inconsistent*: Information is unreliable
- *Inaccurate*: Information is inaccurate

# **Report Control Blocks**

# **System/LLN0**

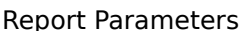

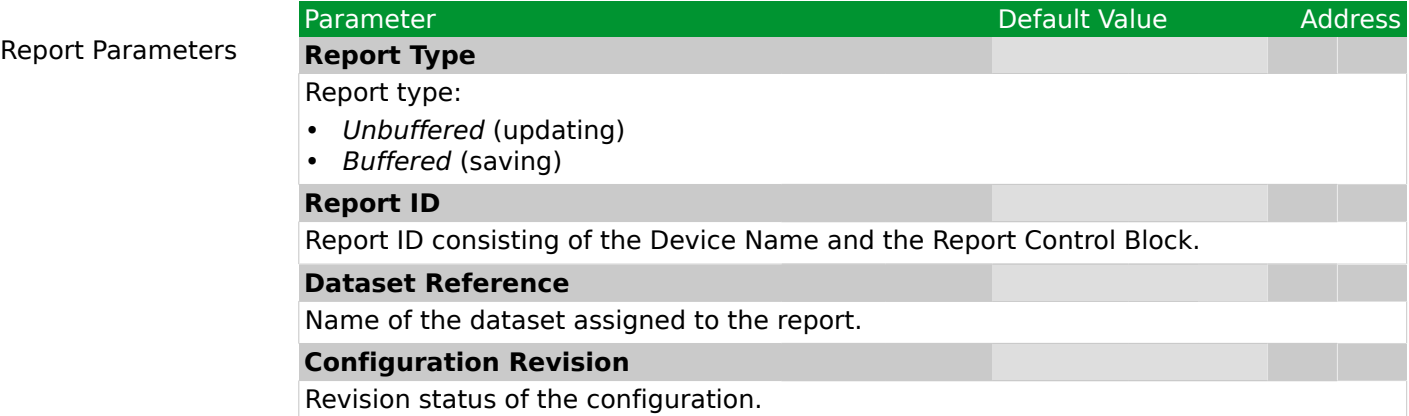

## **Controls**

# **Control Objects**

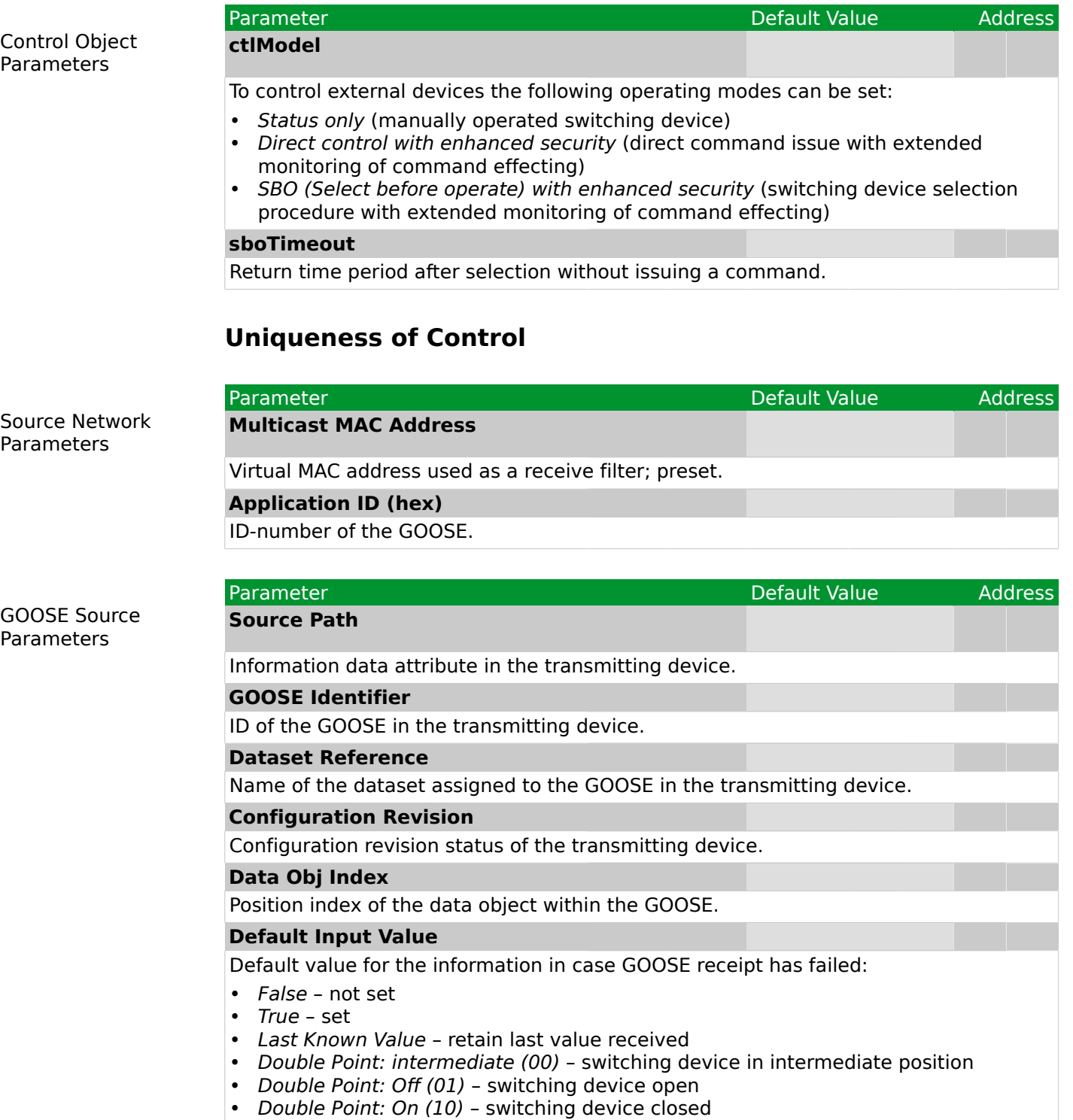

• *Double Point: Bad state (11)* – switching device in intermediate position

## **Measurements**

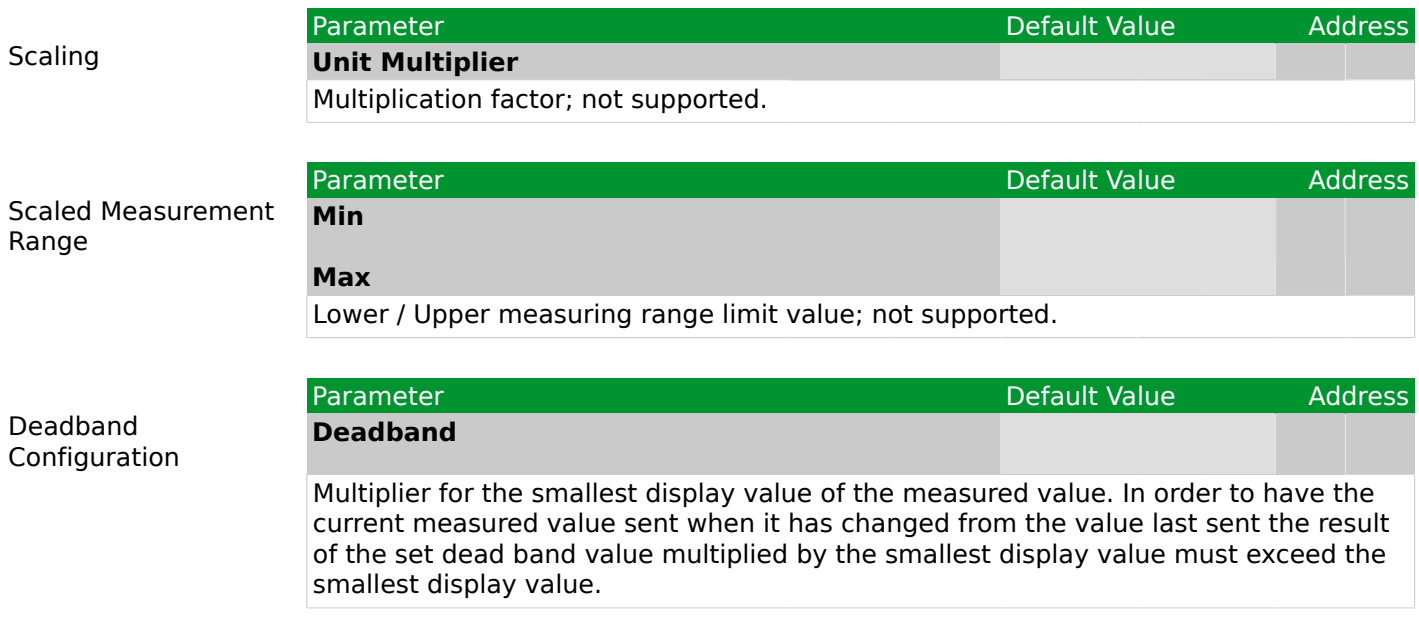

# **Configurable Data Attributes**

# **System/LLN0**

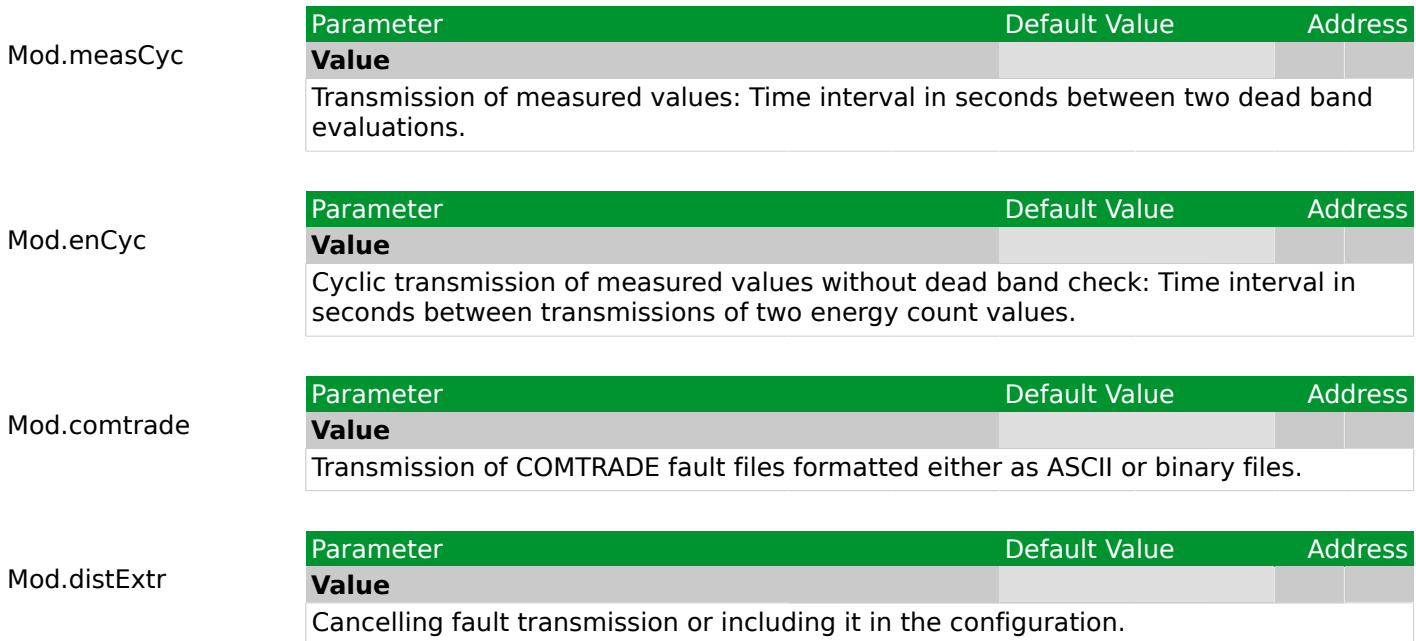